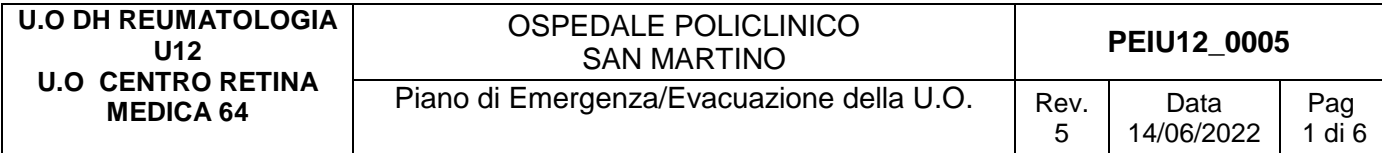

# **Padiglione**

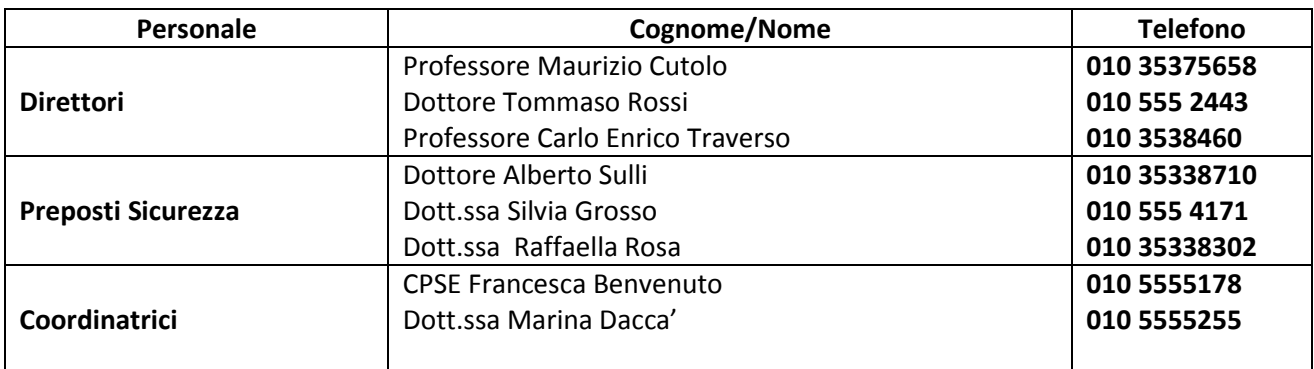

# **1. INDICAZIONI GENERALI**

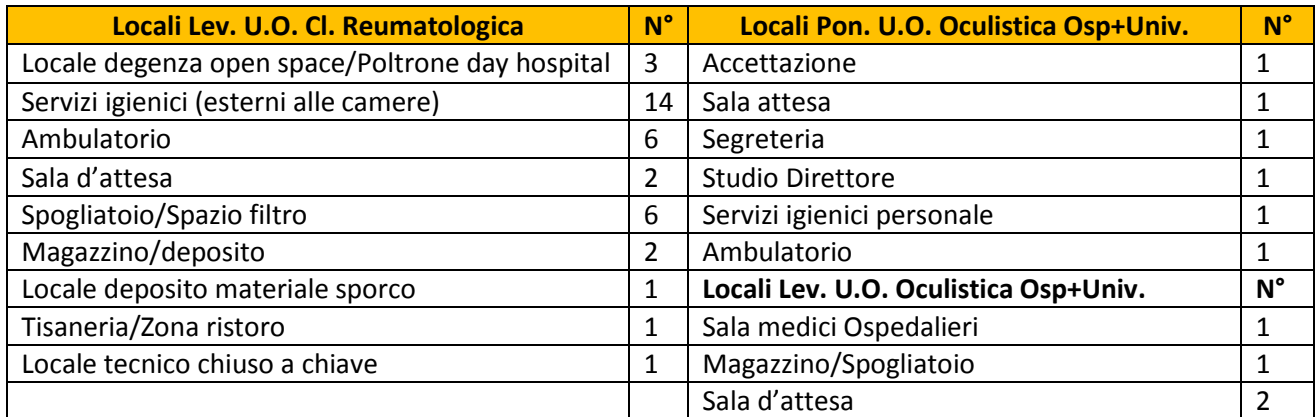

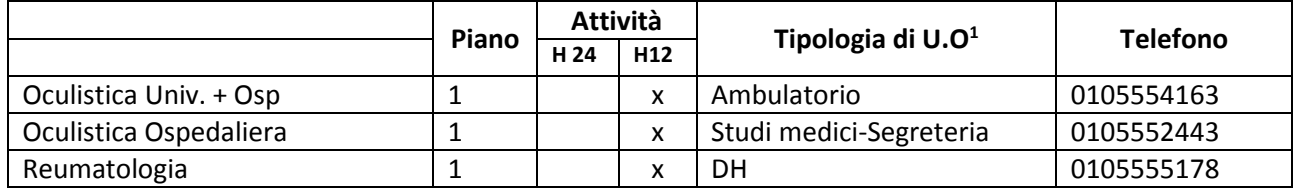

*<sup>1</sup> Degenza/Ambulatori/DH/Uffici/Laboratori, ecc.*

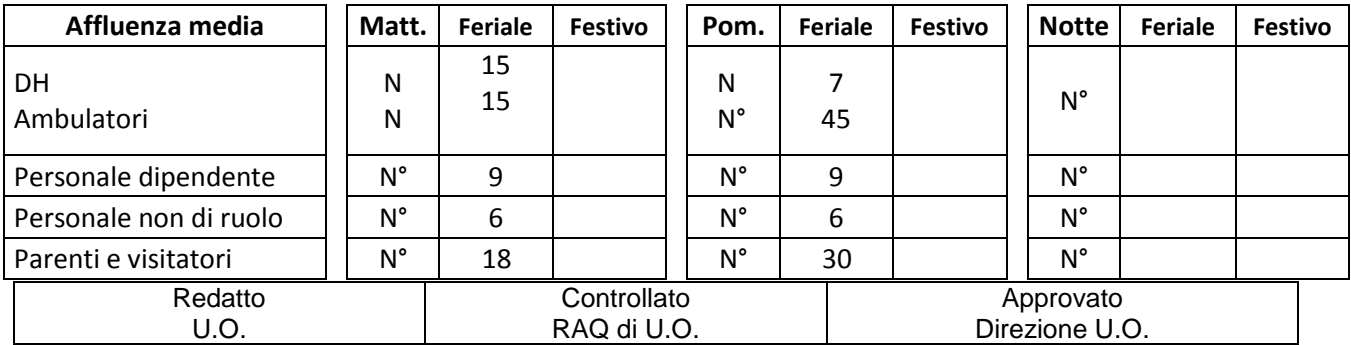

# **Massimo affollamento:** 70

### **PRESENZA SOSTANZE PERICOLOSE**

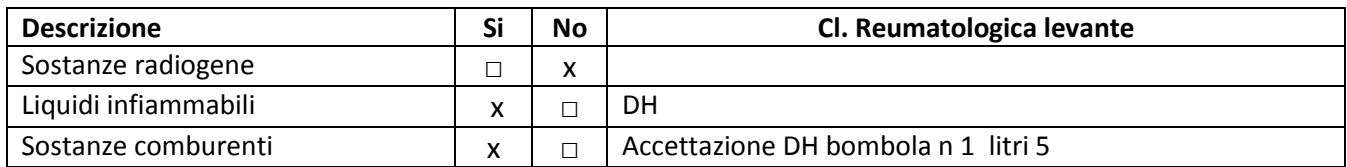

### **RISCHI/CRITICITA'**

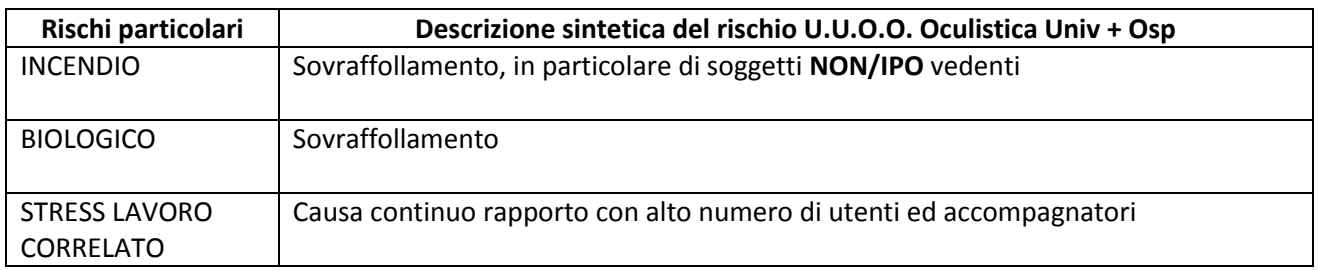

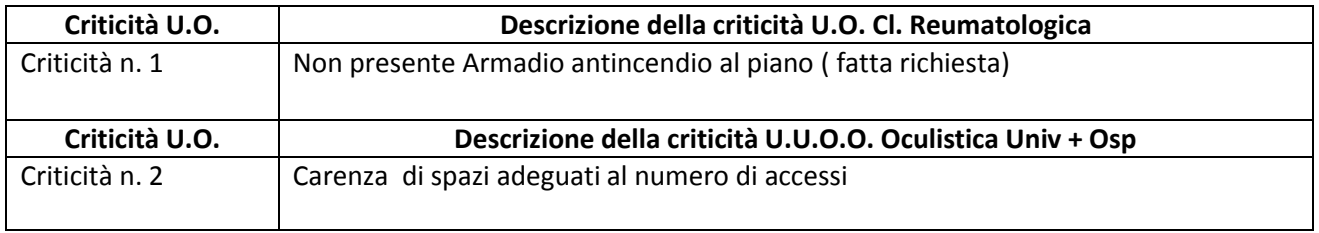

### **DOTAZIONI PER L'EMERGENZA**

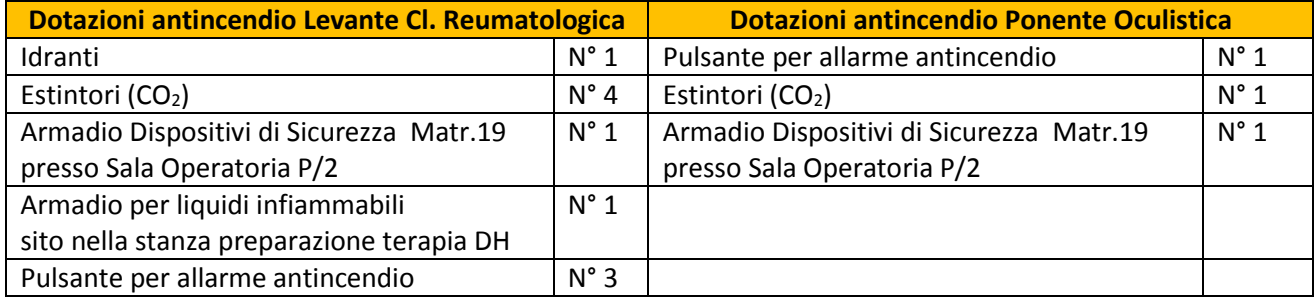

#### *LOCALIZZAZIONE CHIAVI ED ELENCO PAZIENTI*

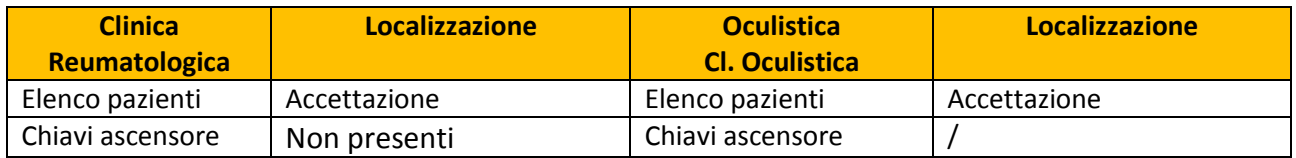

## **PRESENZA DI BOMBOLE E GAS COMPRESSI**

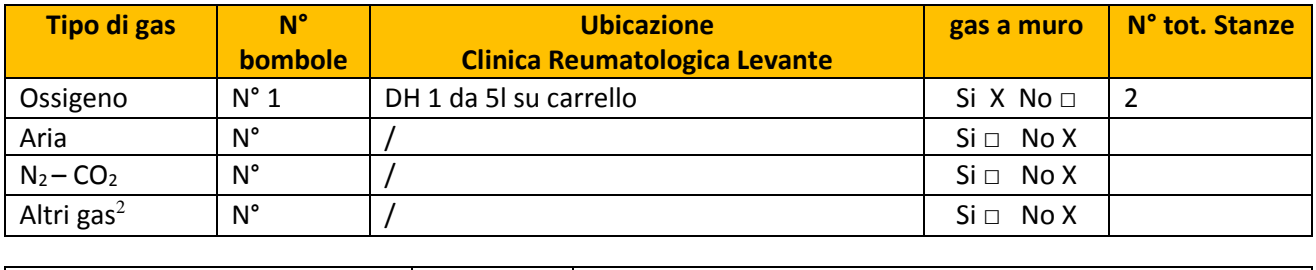

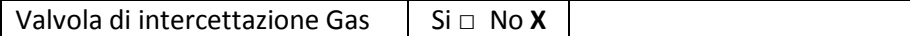

## **2. INDICAZIONI SPECIFICHE**

### *2.1 COORDINAMENTO INTERNO ALLA U.O. PER L'EMERGENZA (in ordine)*

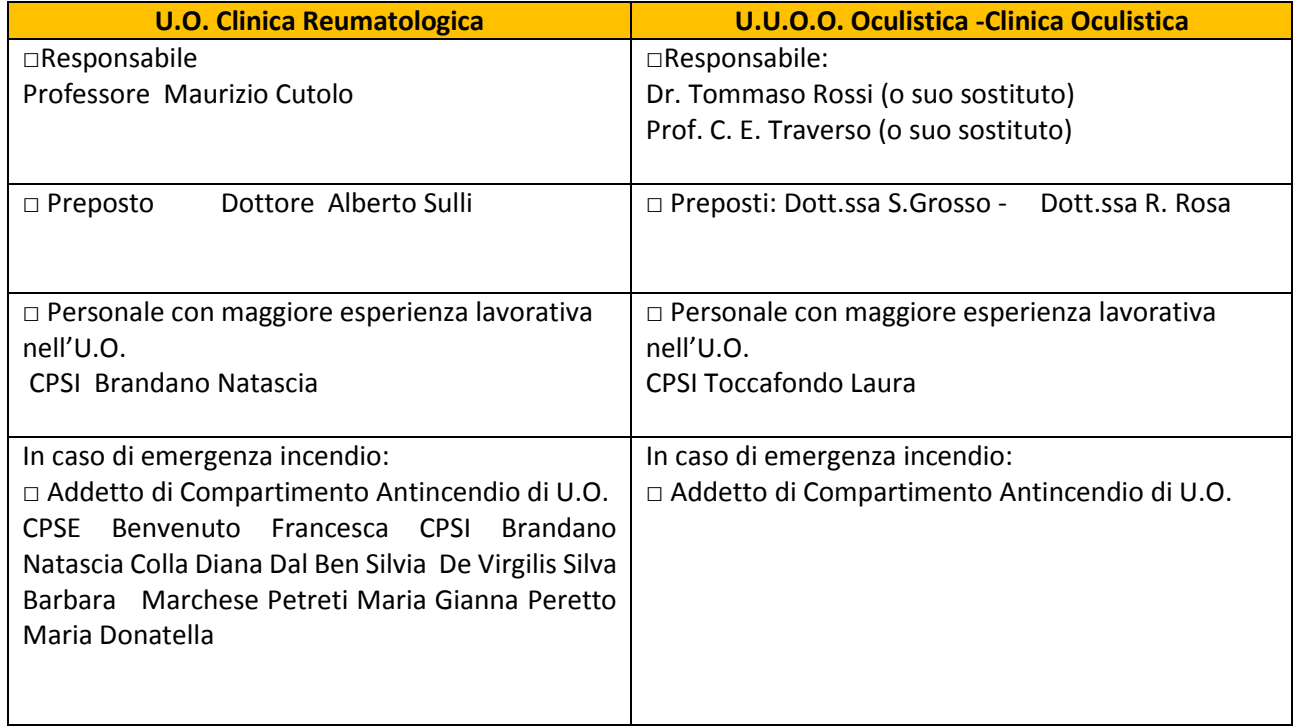

### *2.2 ORGANIZZAZIONE INTERNA IN CASO DI EMERGENZA*

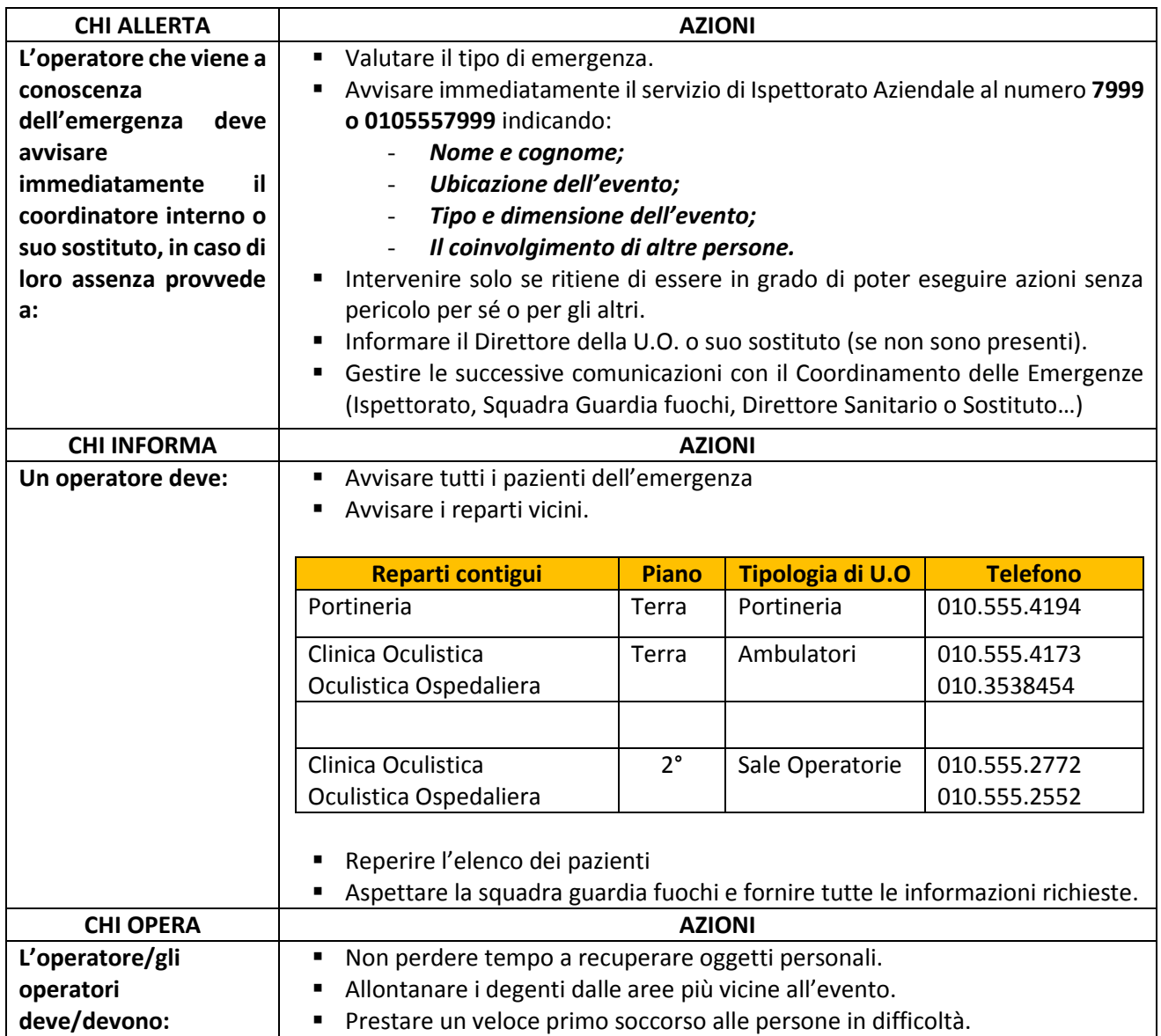

### *2.3 ORGANIZZAZIONE INTERNA IN CASO DI EVACUAZIONE (Compiti degli operatori presenti)*

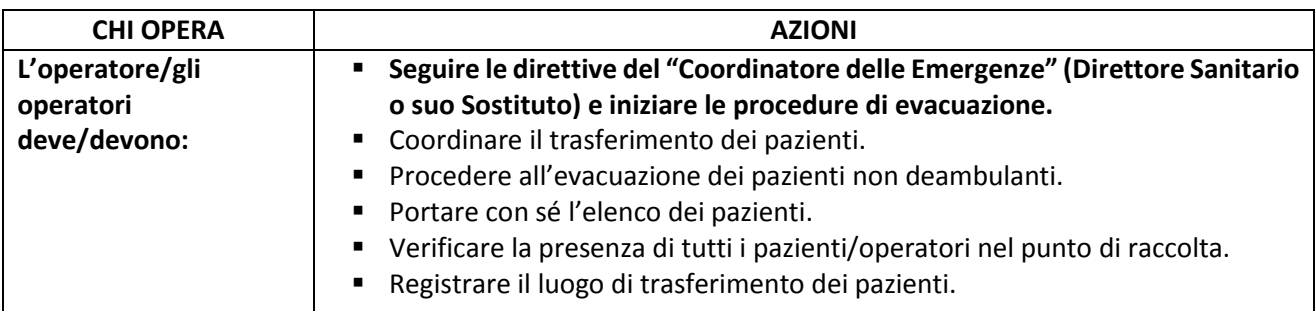

#### *2.4 PUNTO DI RACCOLTA: PIAZZALE ESTERNO CLINICA OCULISTICA*

### **3.EMERGENZE DELLA U.O**

#### *3.1 EMERGENZA INCENDIO (da integrare alle indicazioni N° 2.2 e se necessario N° 2.3)*

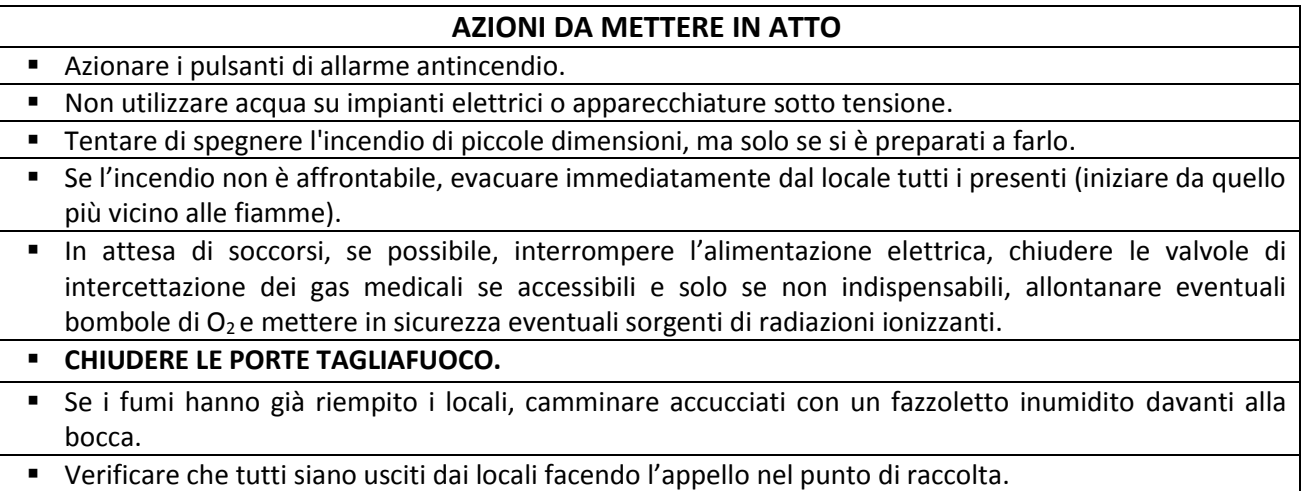

**NON USARE GLI ASCENSORI. SU INDICAZIONE** utilizzare solo gli ascensori **ANTINCENDIO.**

#### *3.2 EMERGENZA ALLAGAMENTO (da integrare alle indicazioni N° 2.2)*

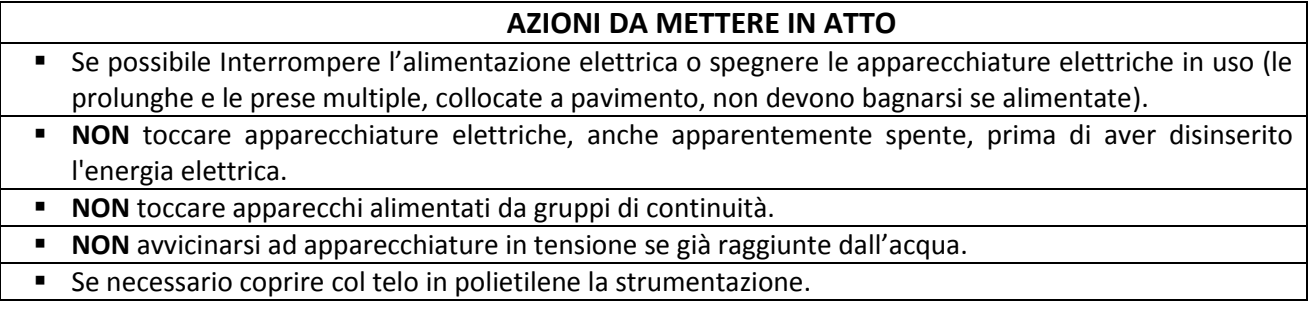

#### *3.3 EMERGENZA TERREMOTO/CEDIMENTI STRUTTURALI (da integrare alle indicazioni N° 2.2)*

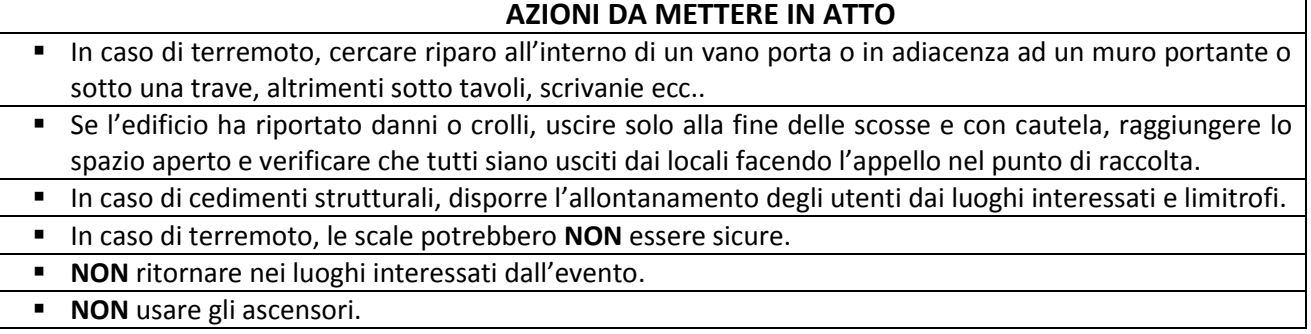

# **PER ALTRI TIPI DI EMERGENZA: vedi Piano di Emergenza Evacuazione generale**

### **4 CONTROLLO, APPROVAZIONE E REVISIONE**

Le modalità di gestione del documento "Piano di Emergenza/Evacuazione Interno della UO (PEI)" su ISOLABWEB segue i percorsi indicati:

### - **Nuovo documento**

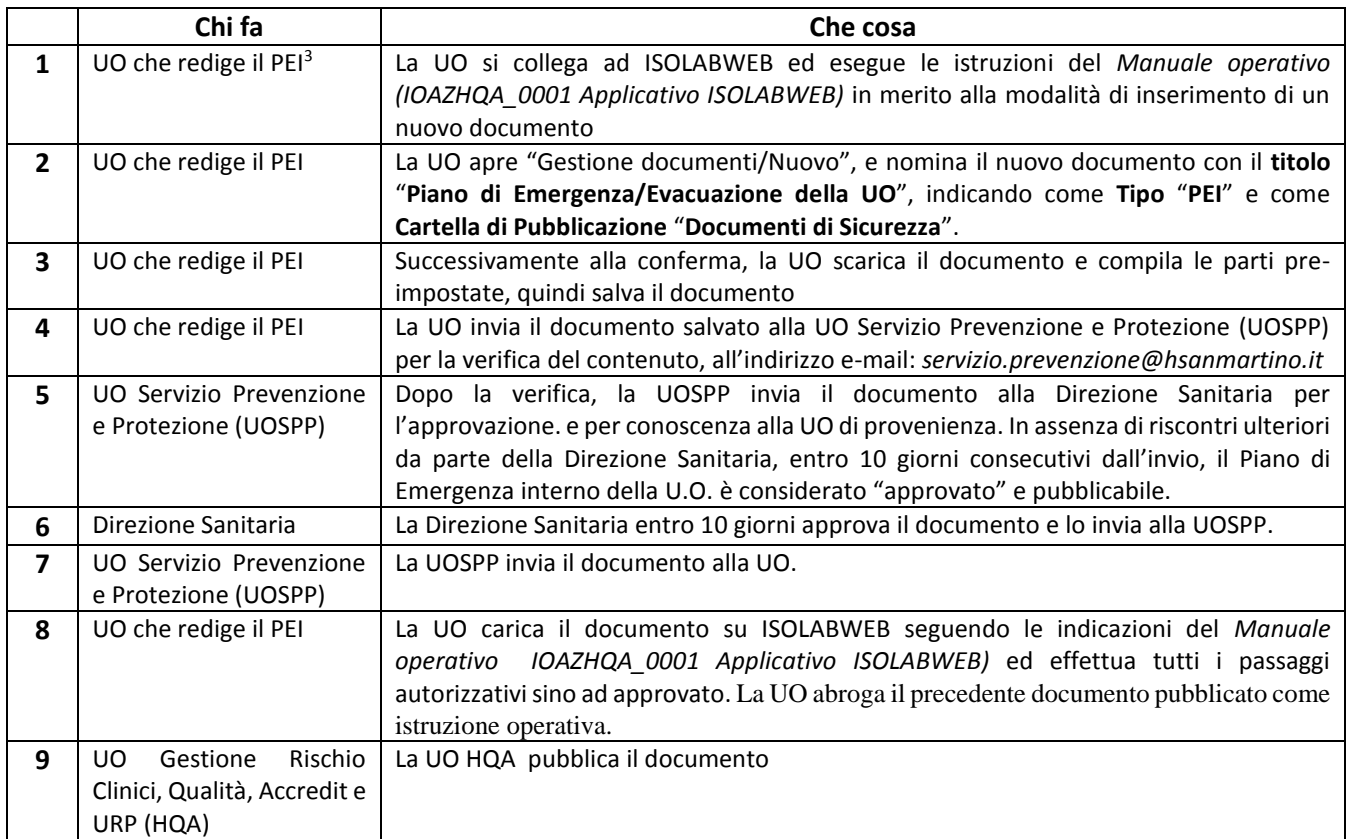

*<sup>3</sup>Direttore/RAQ/Preposto/Coordinatore*

### - **Revisione documento:**

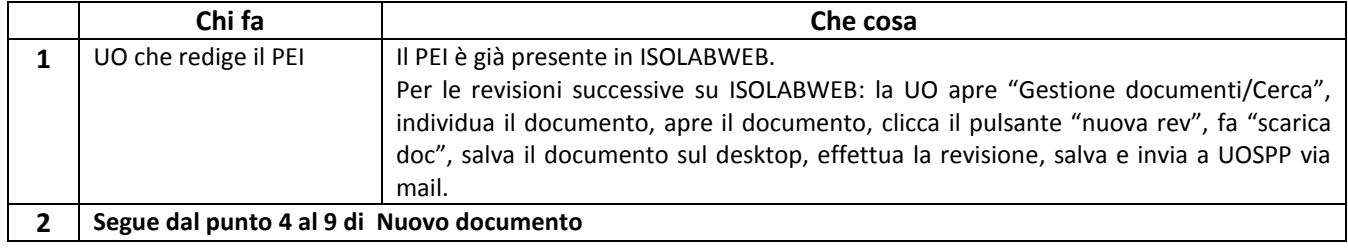